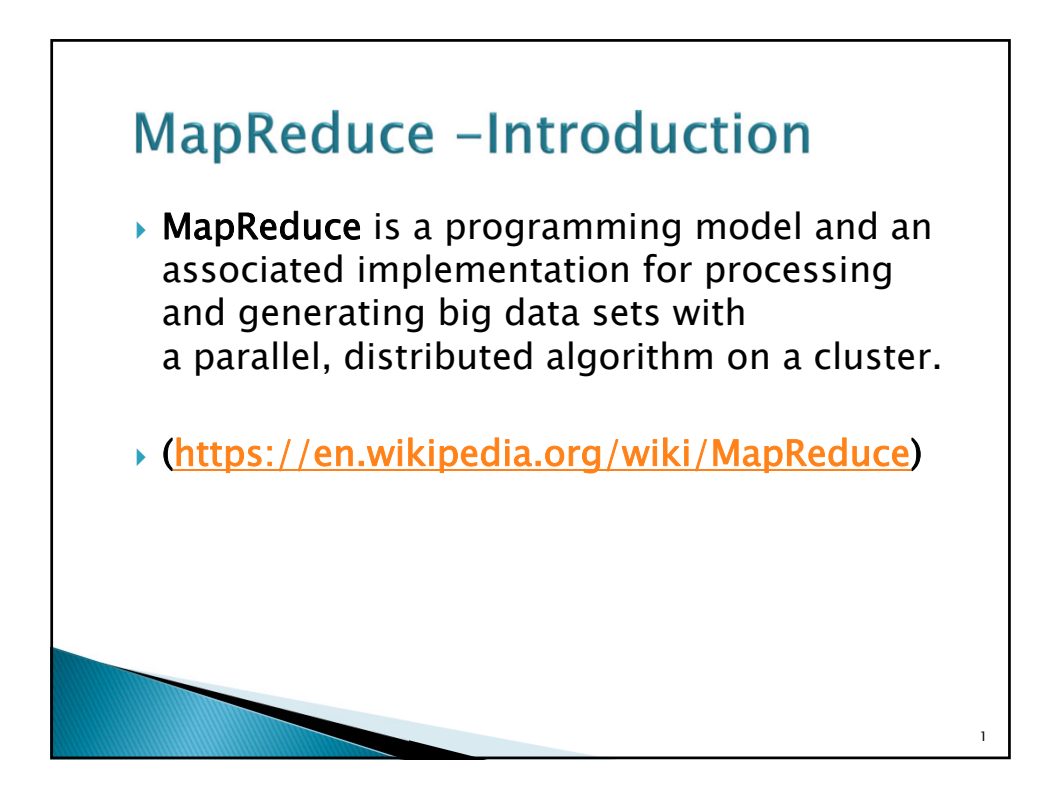

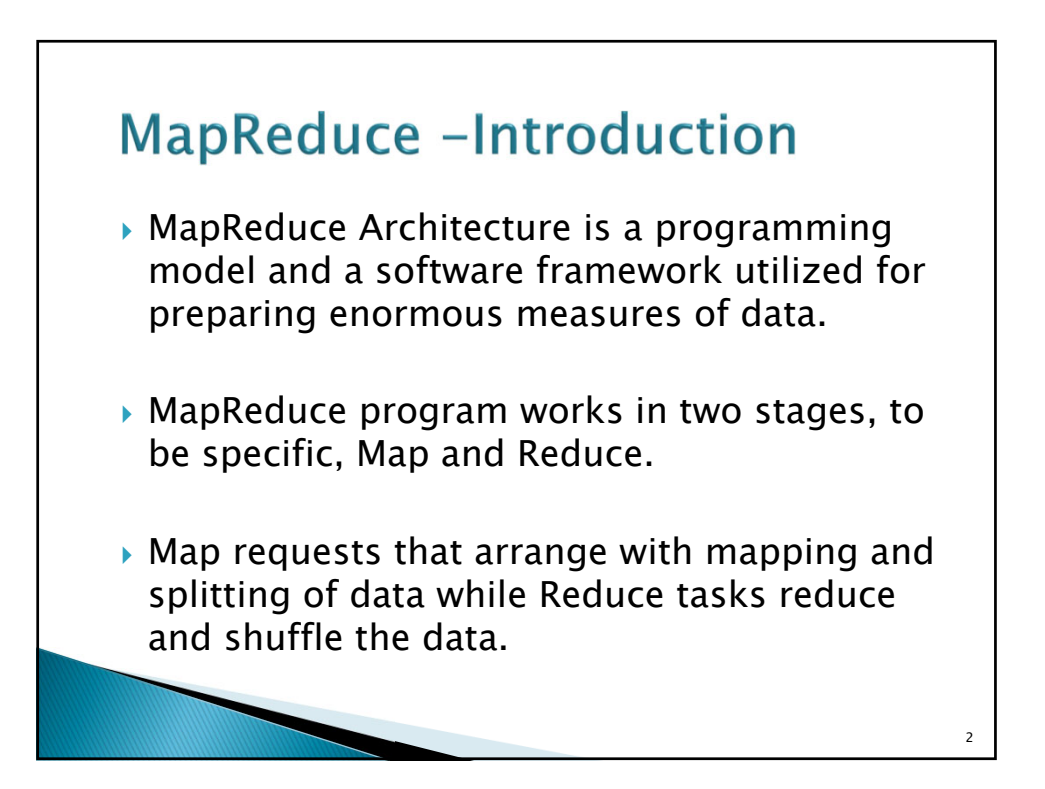

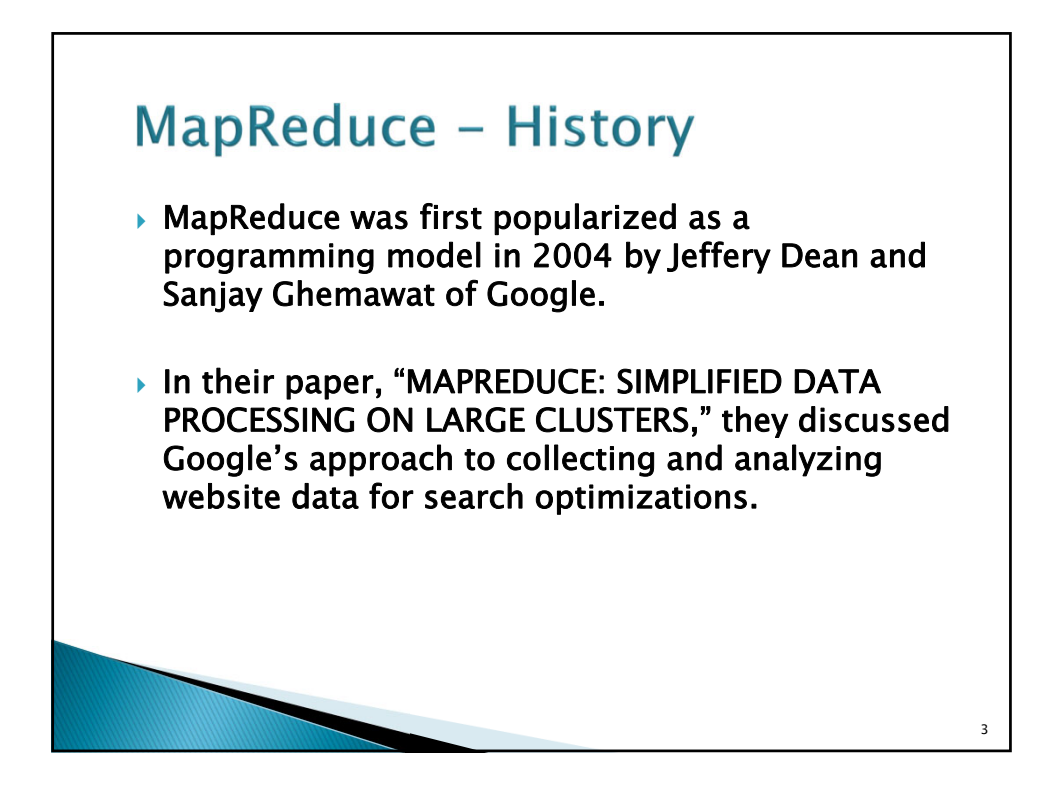

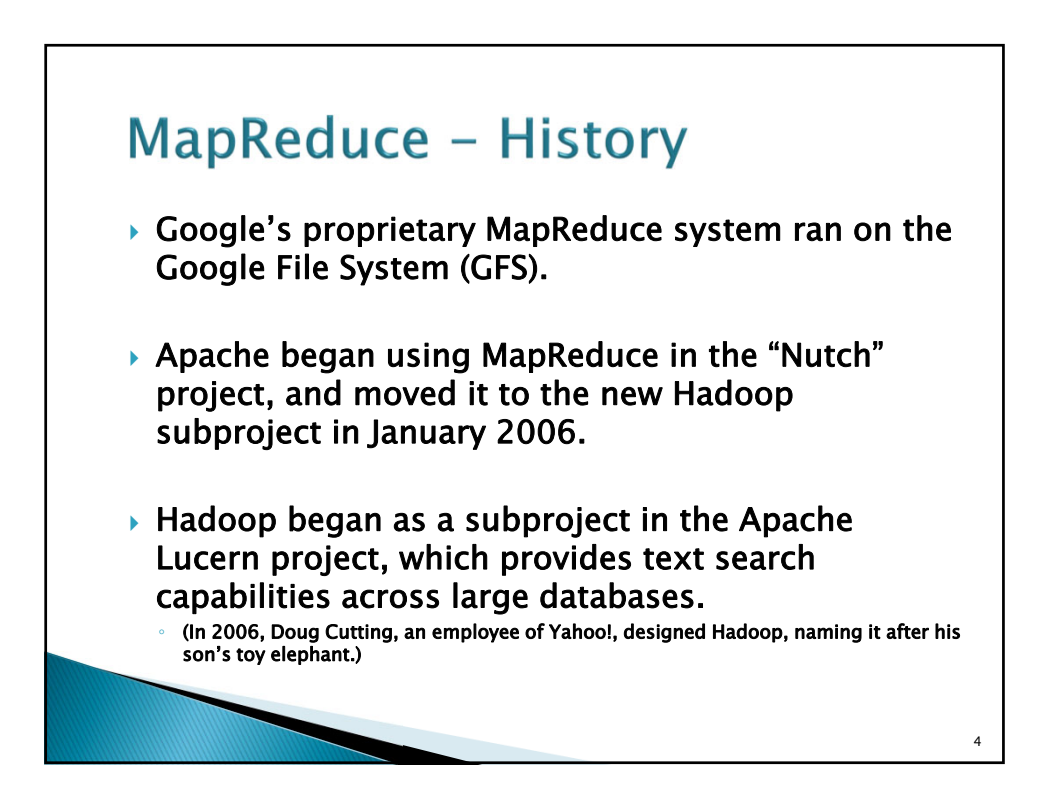

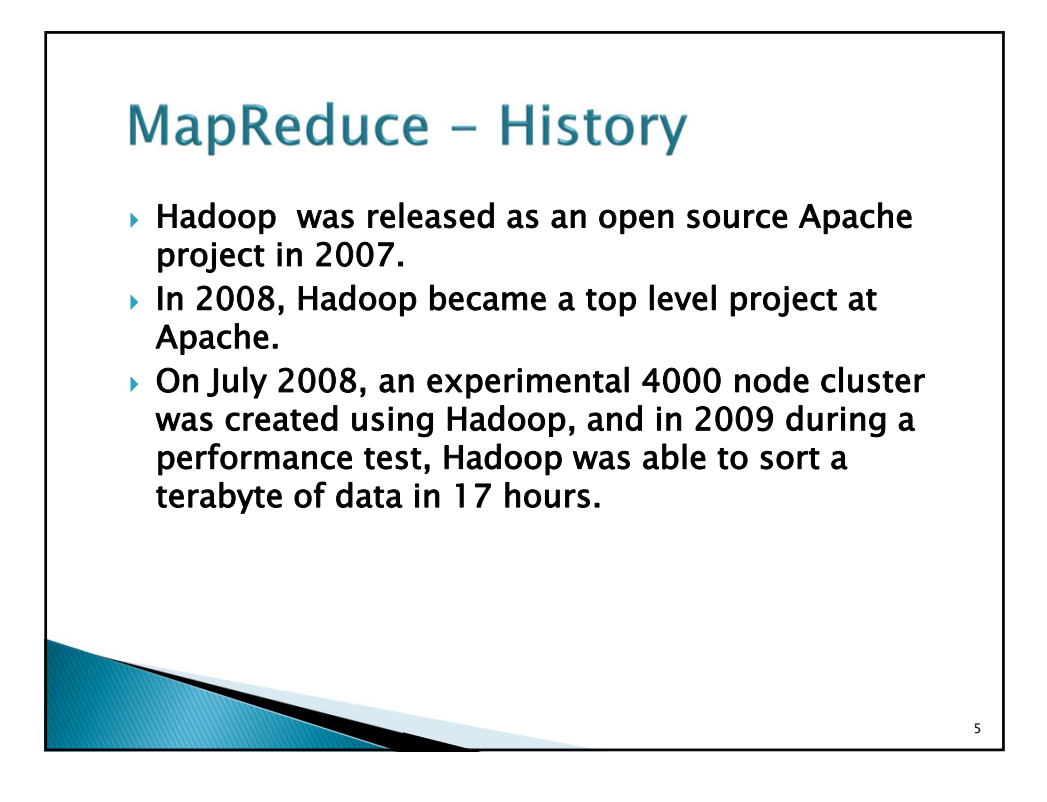

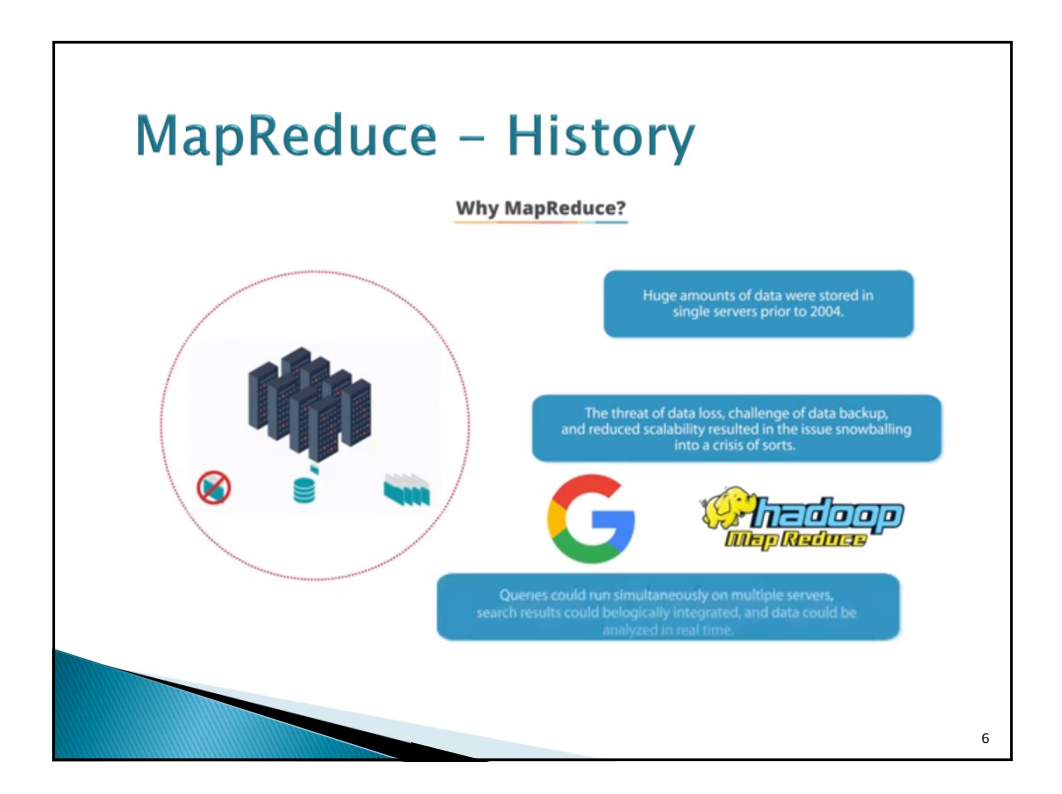

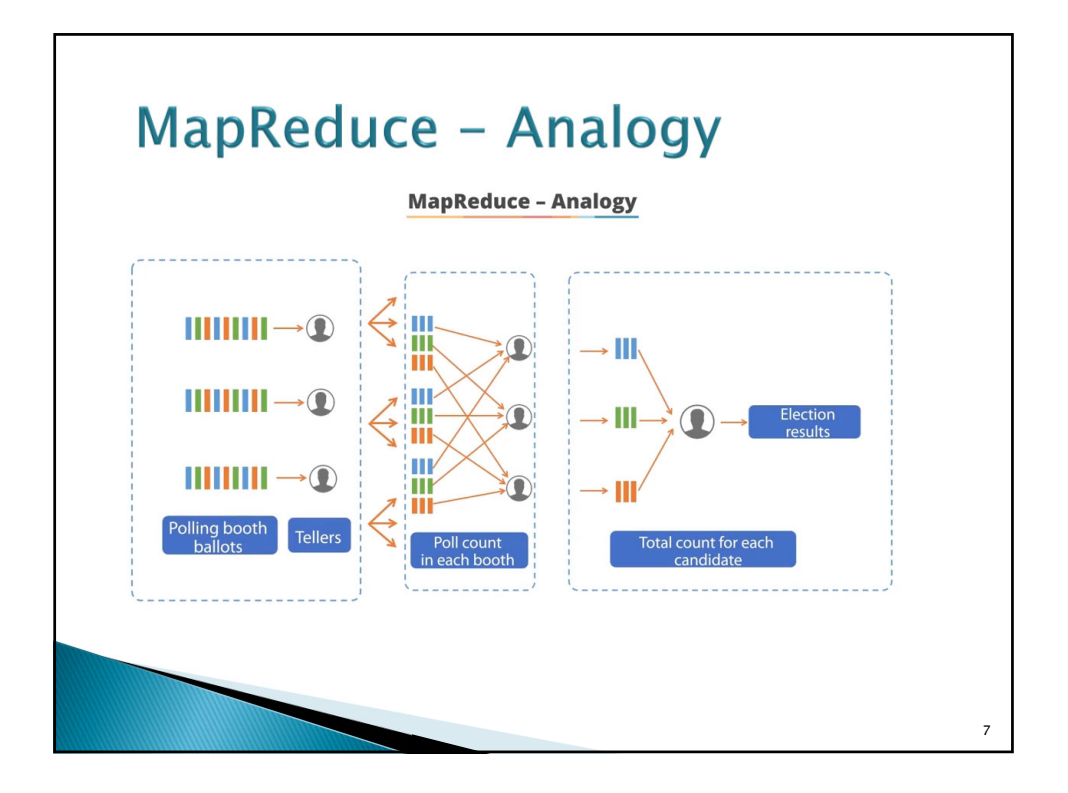

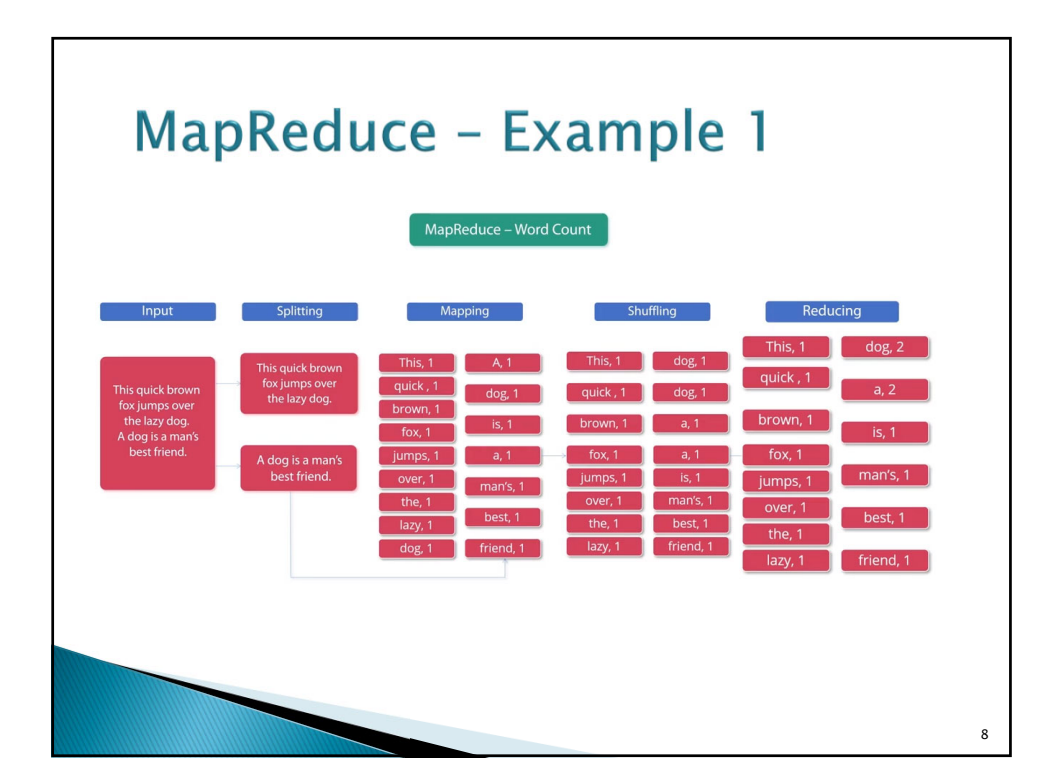

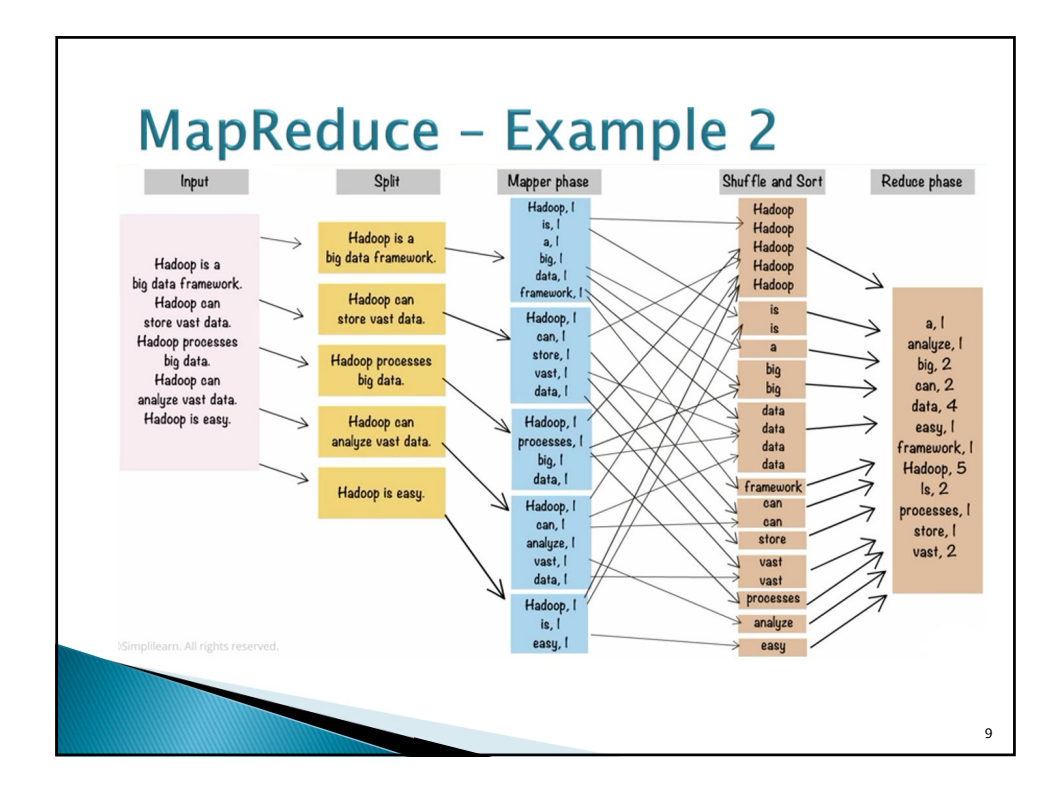

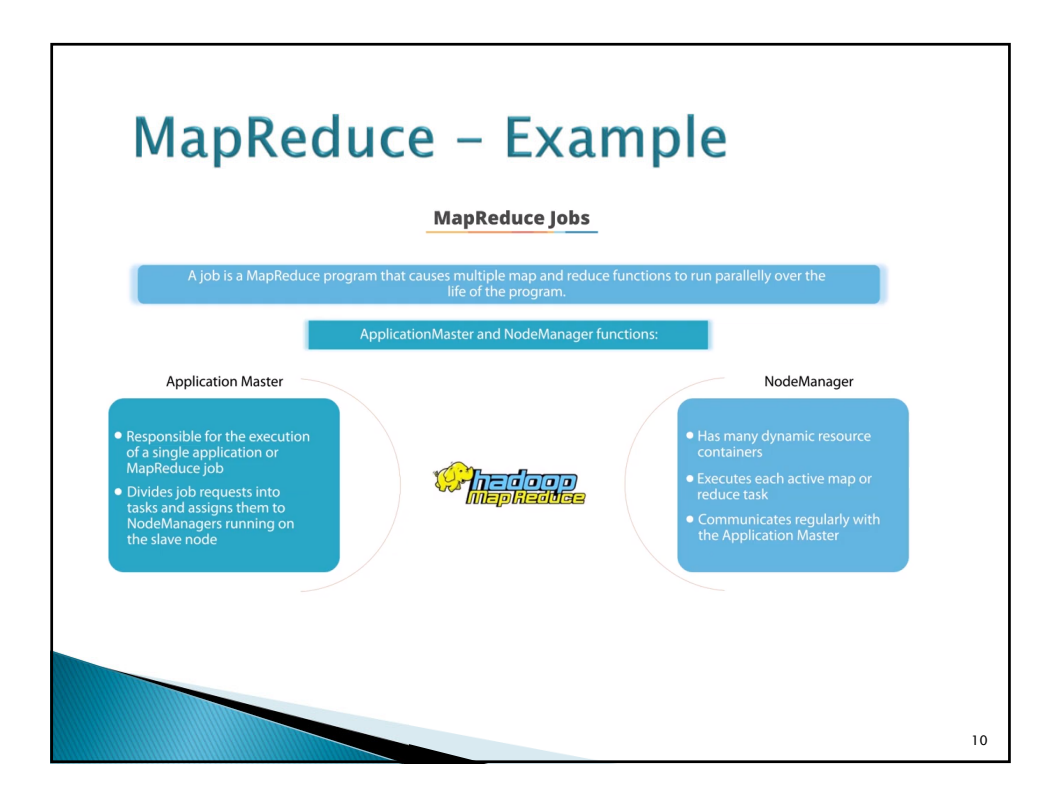

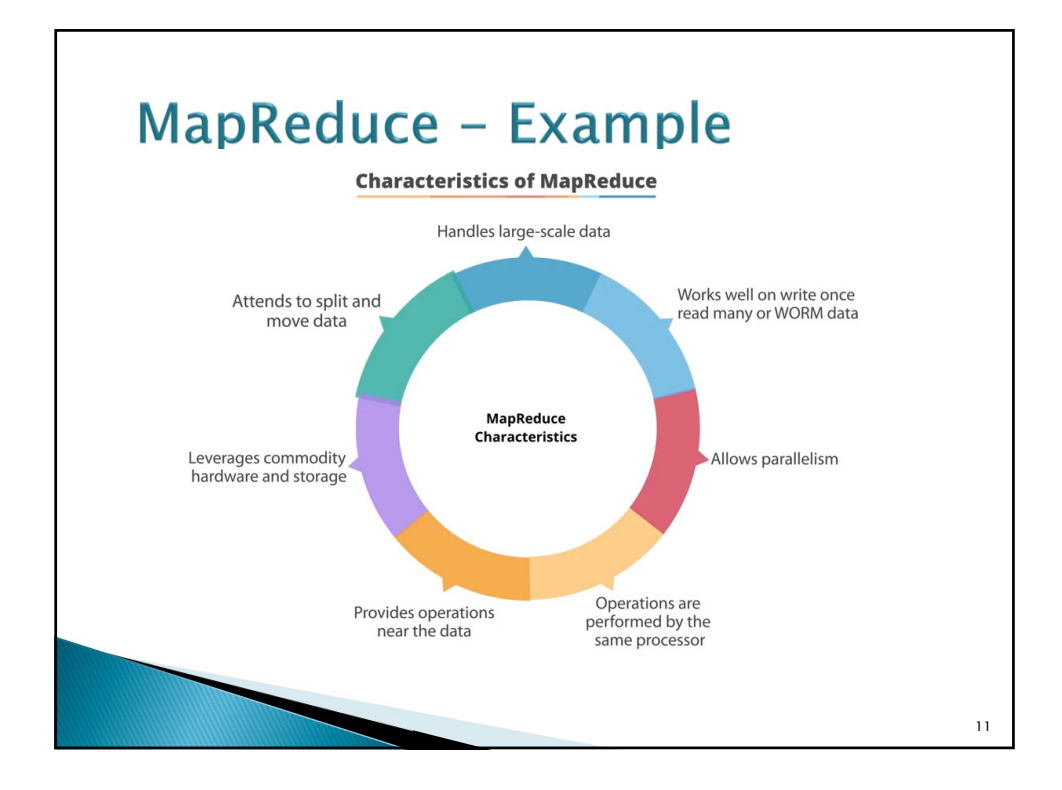

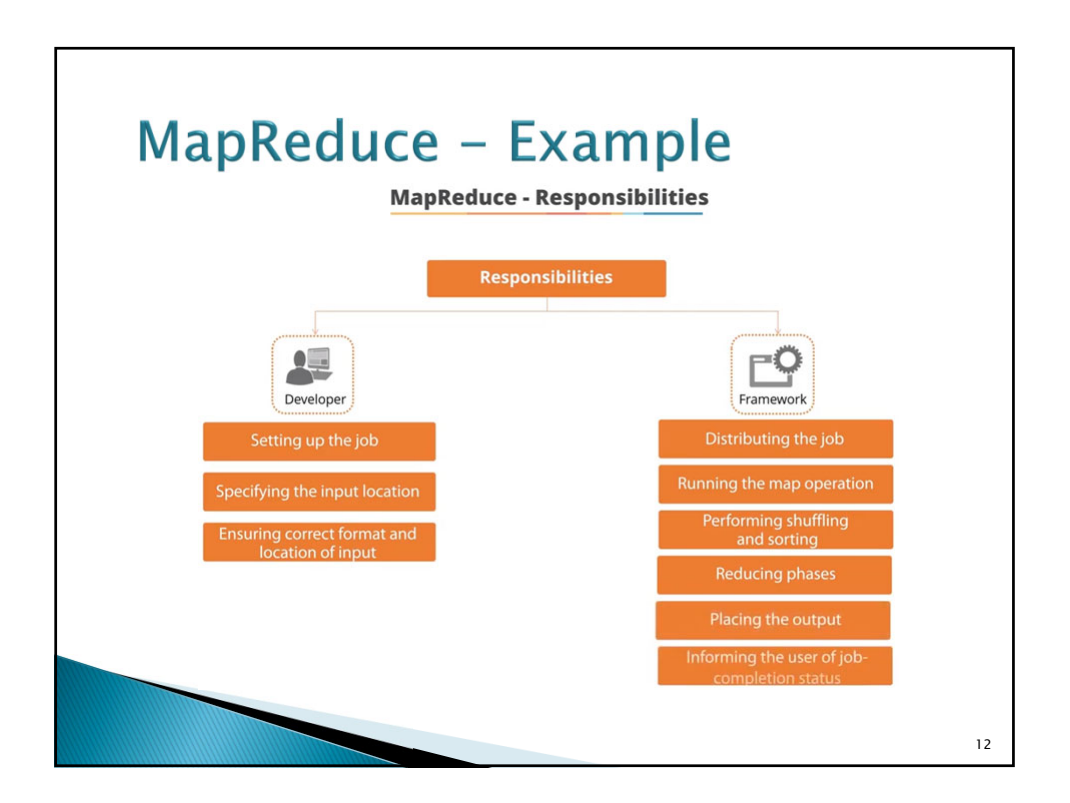

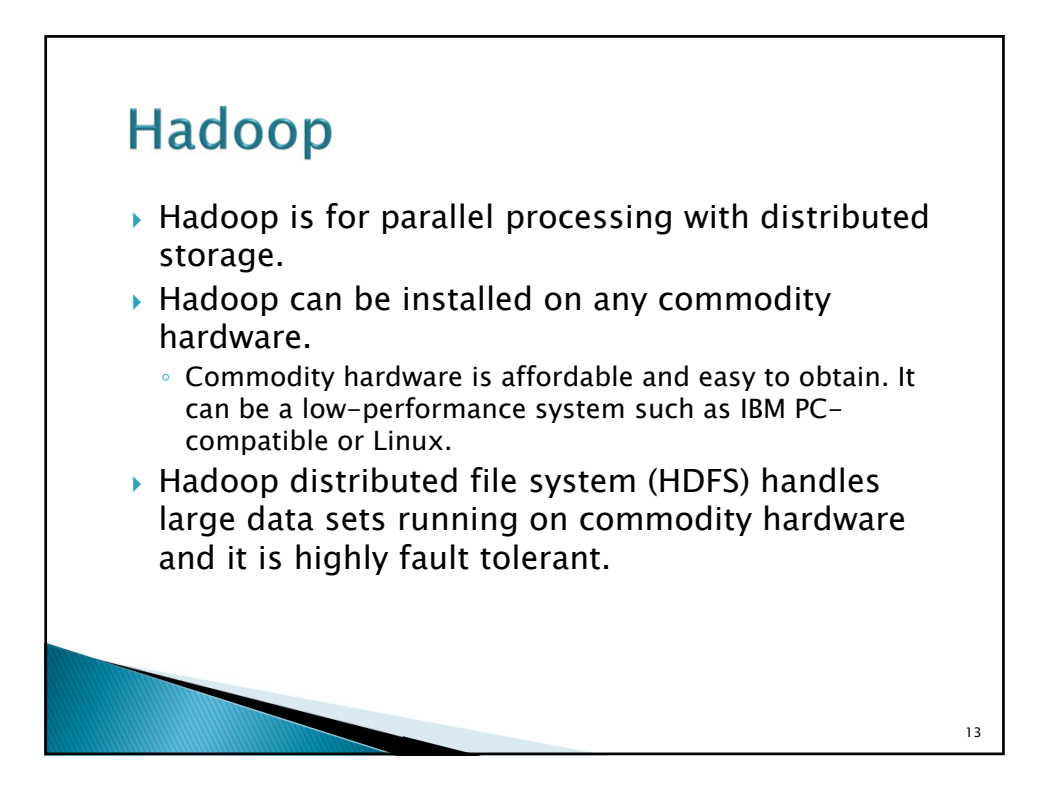

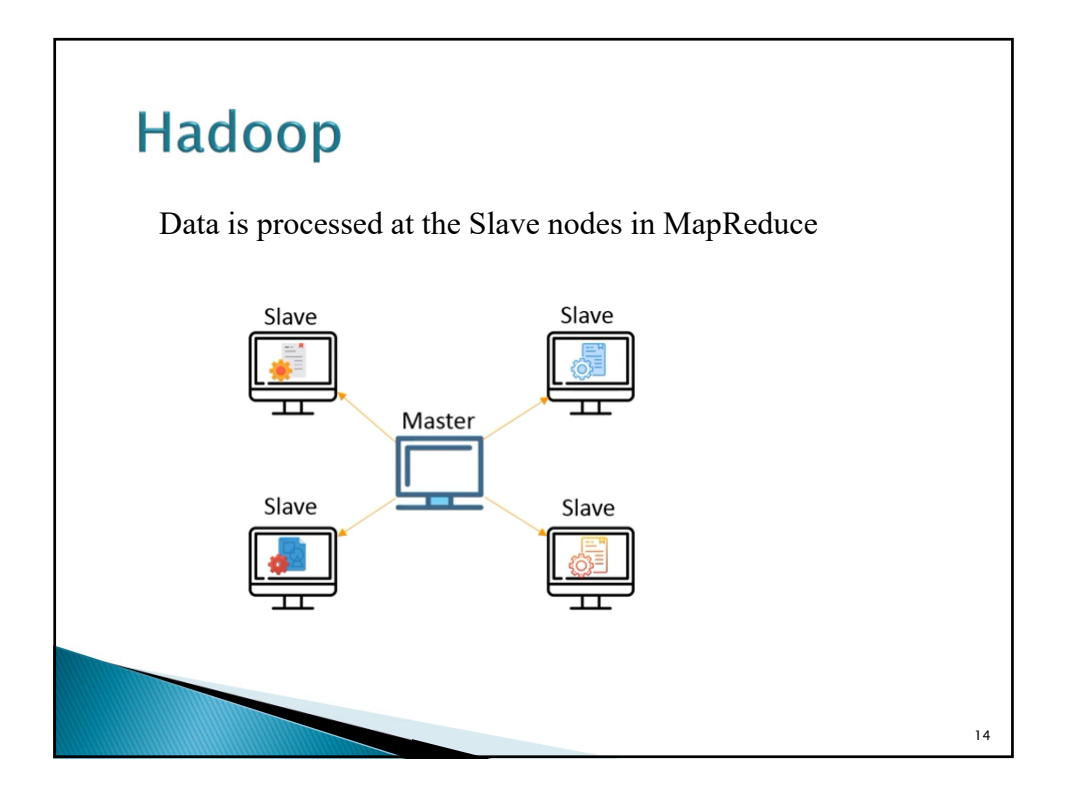

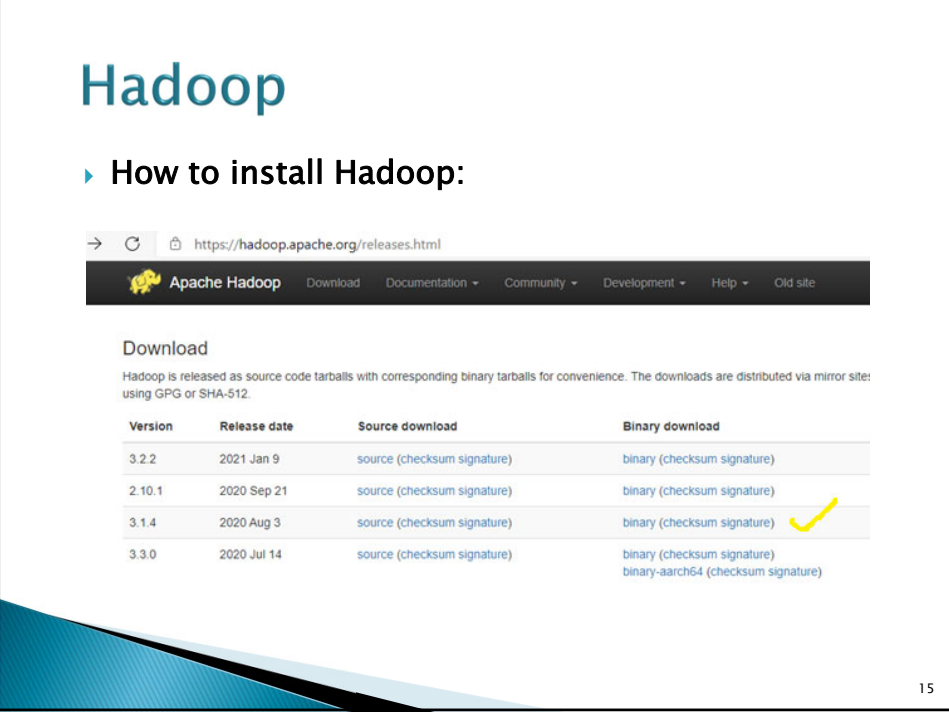

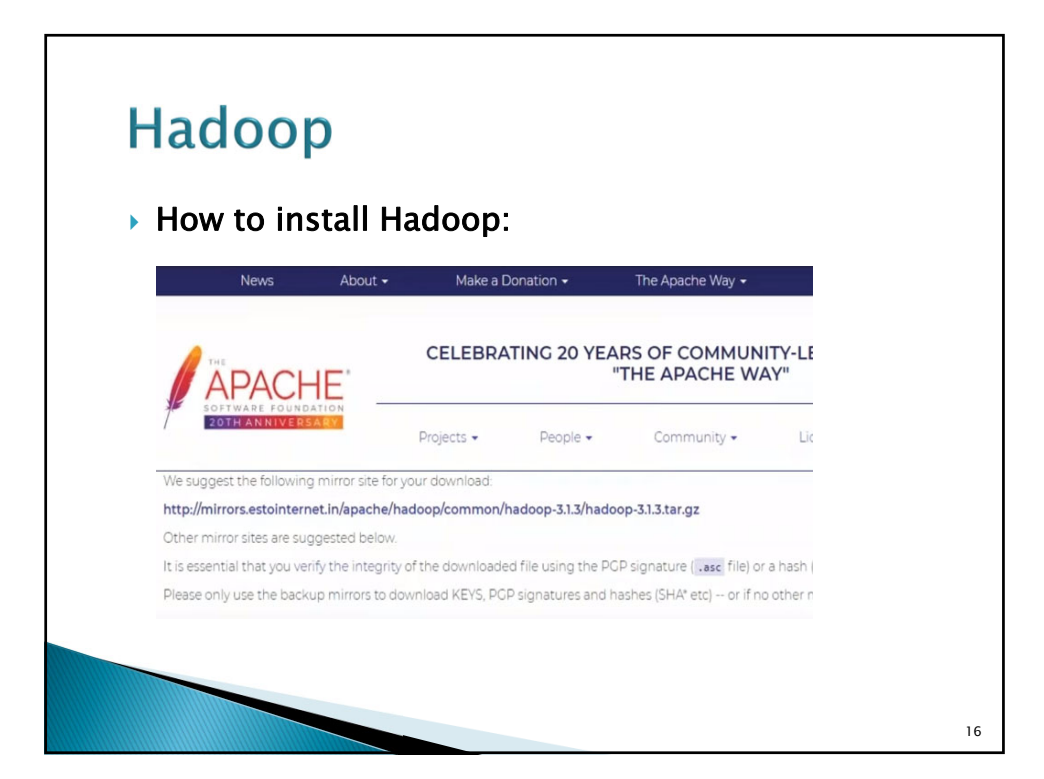

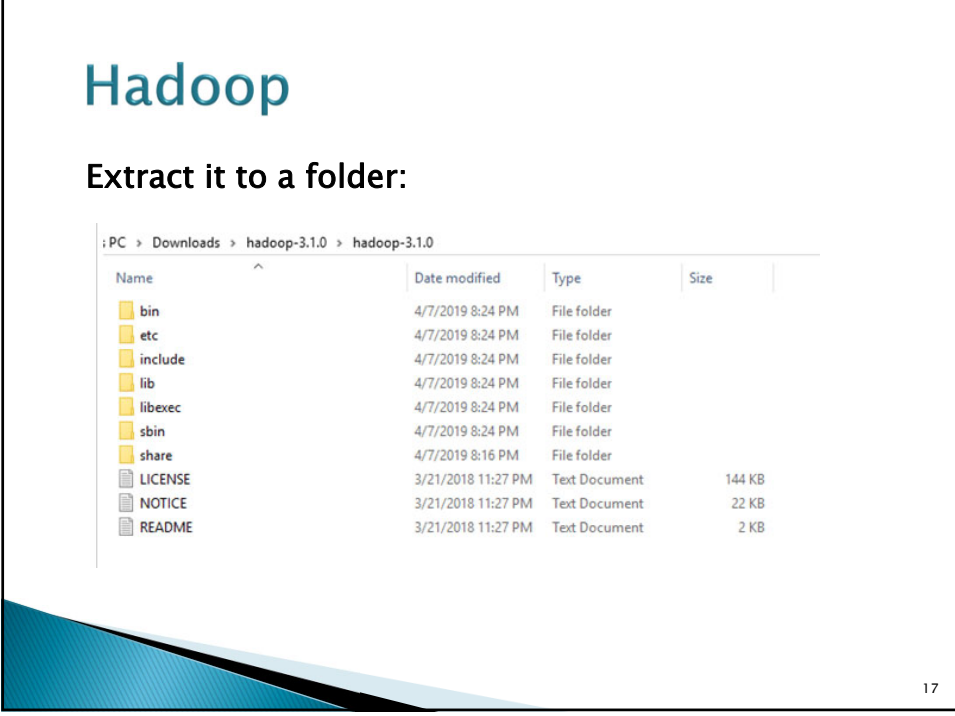

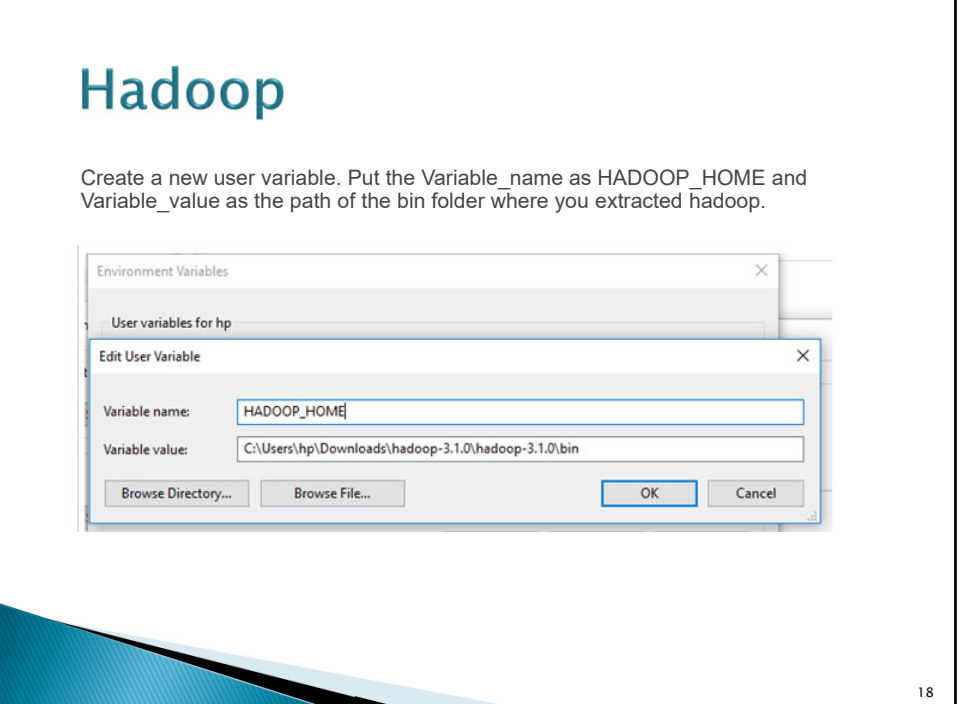

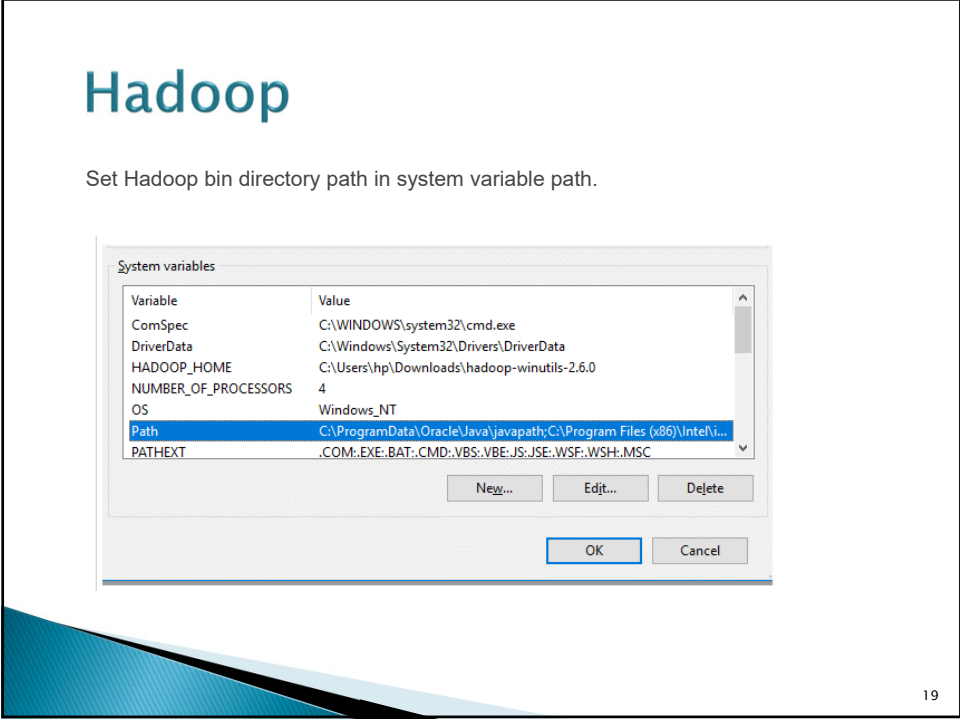

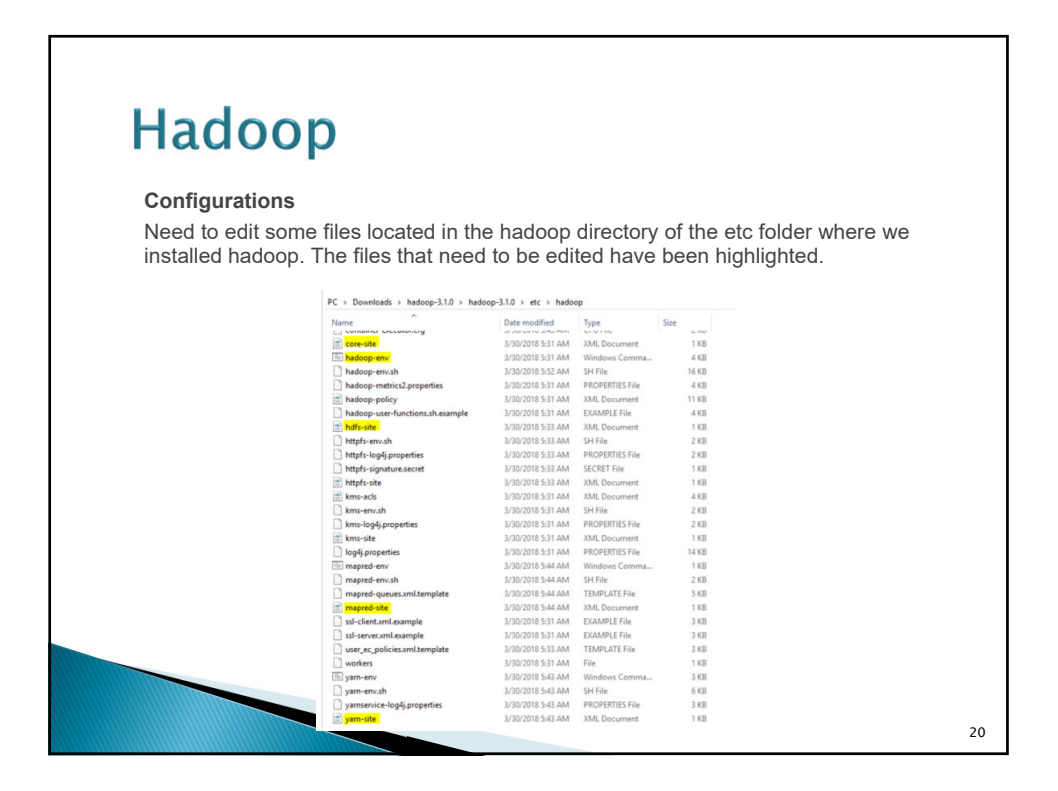

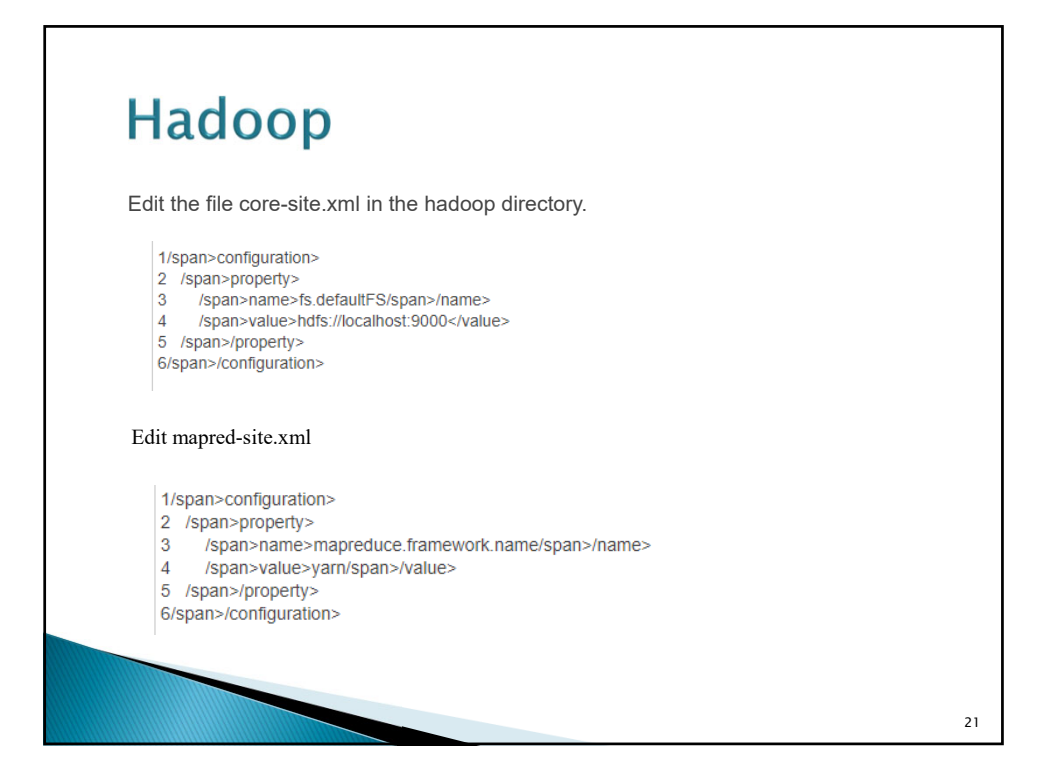

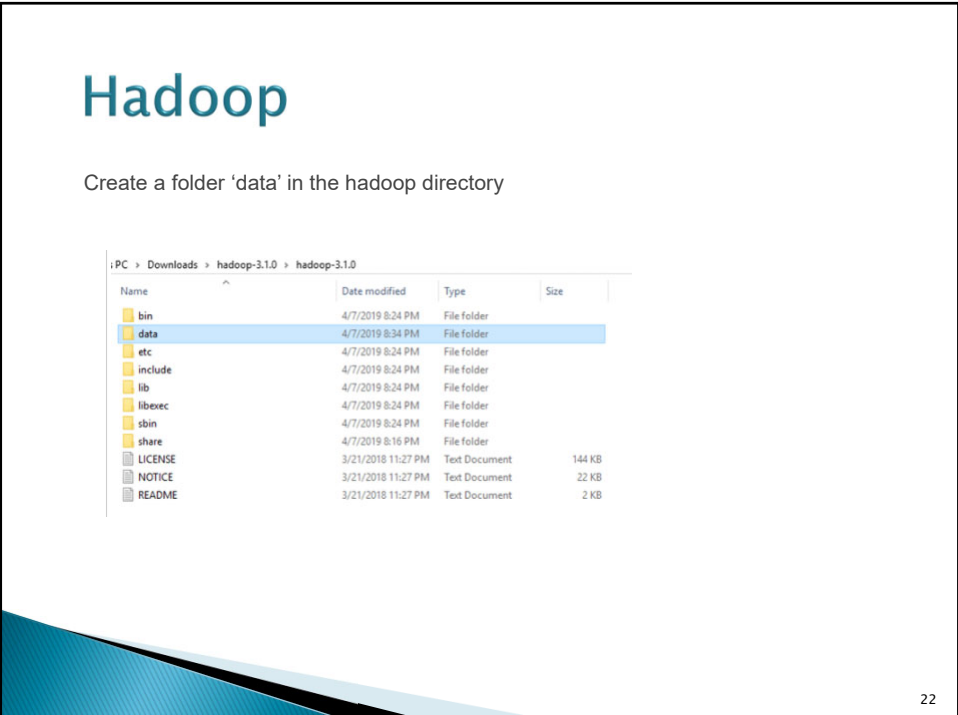

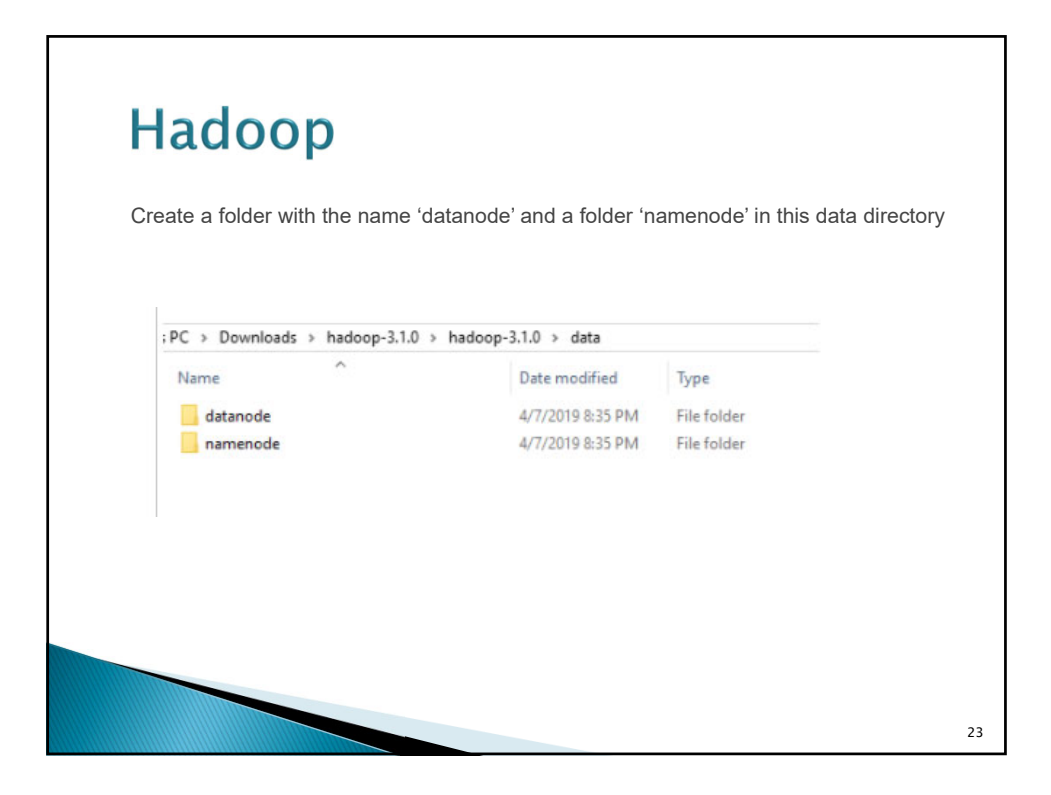

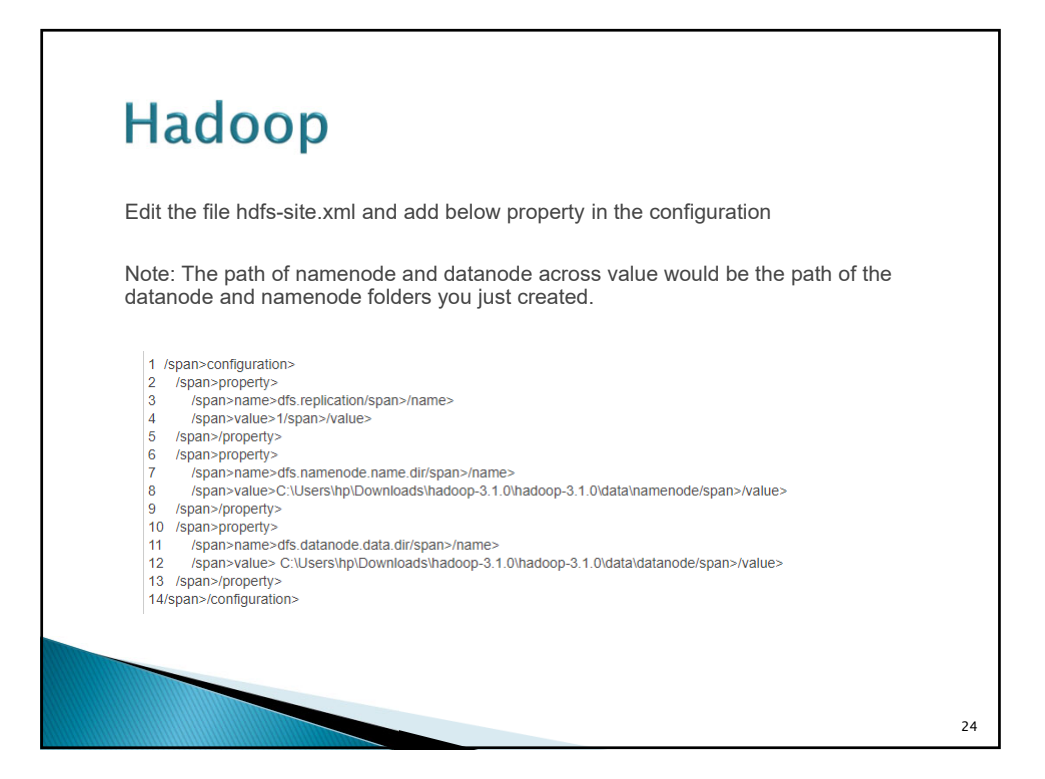

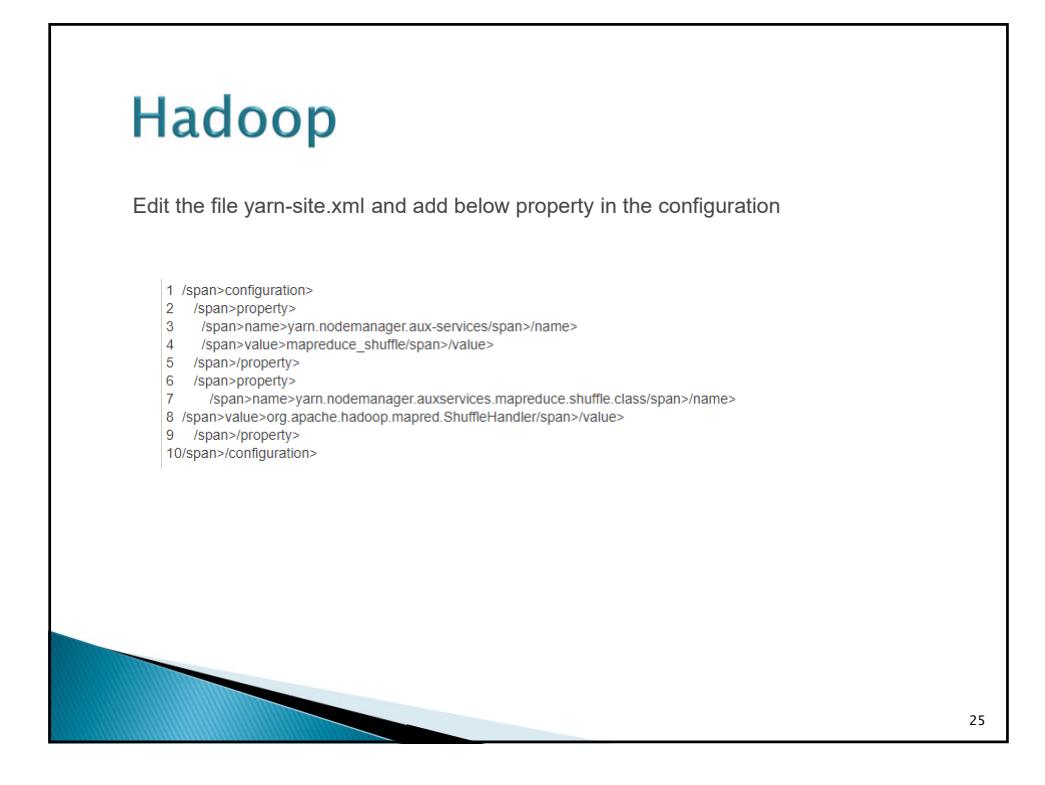

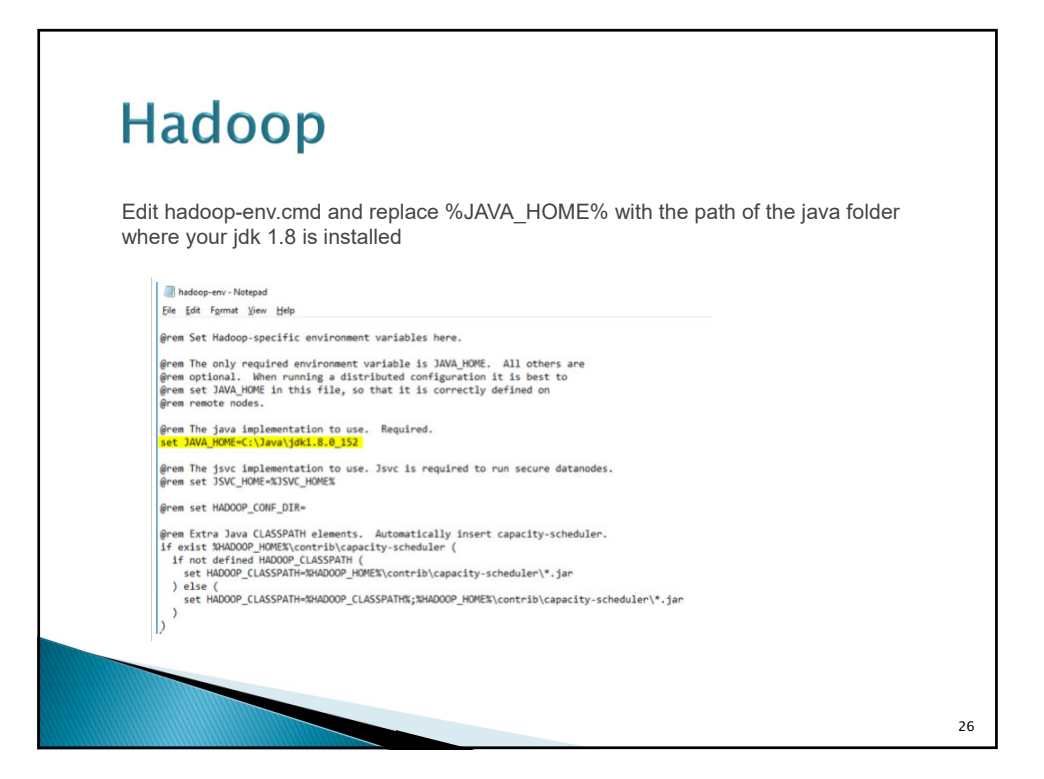

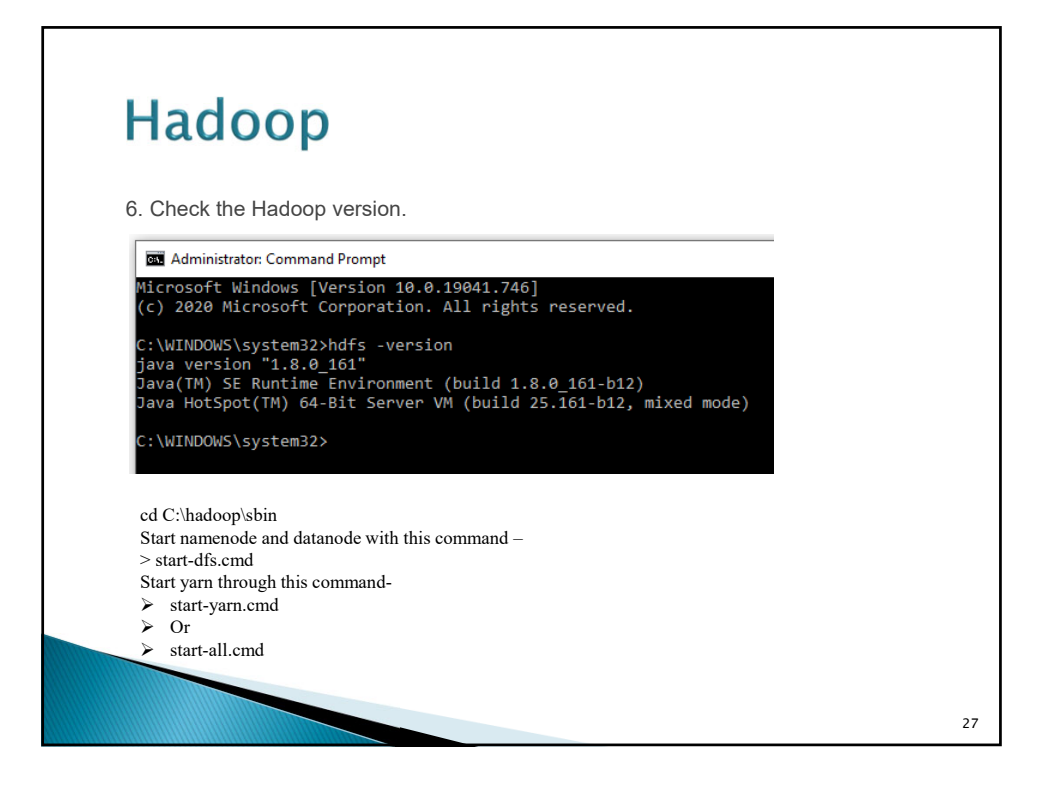

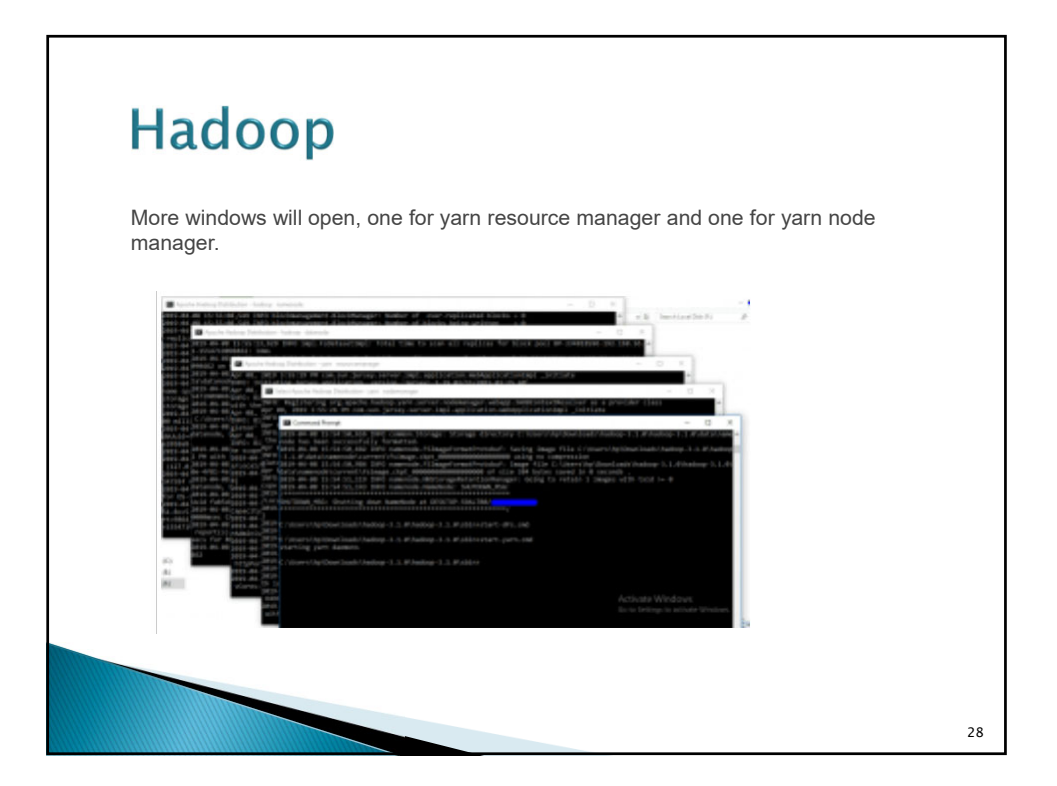

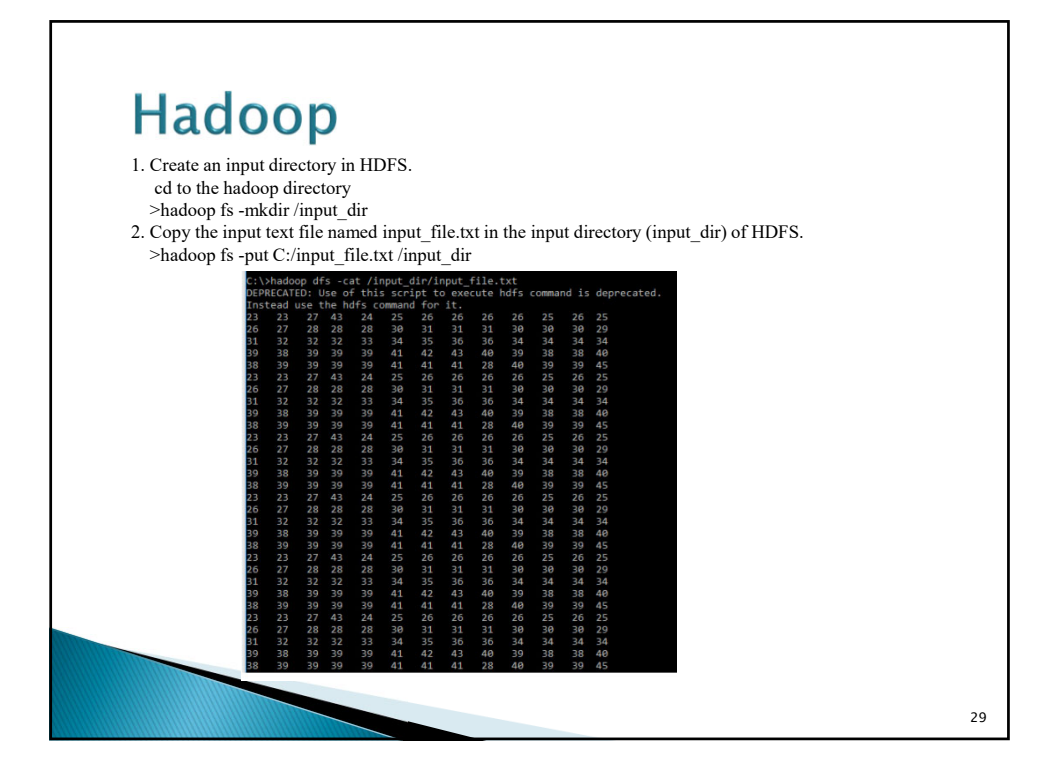

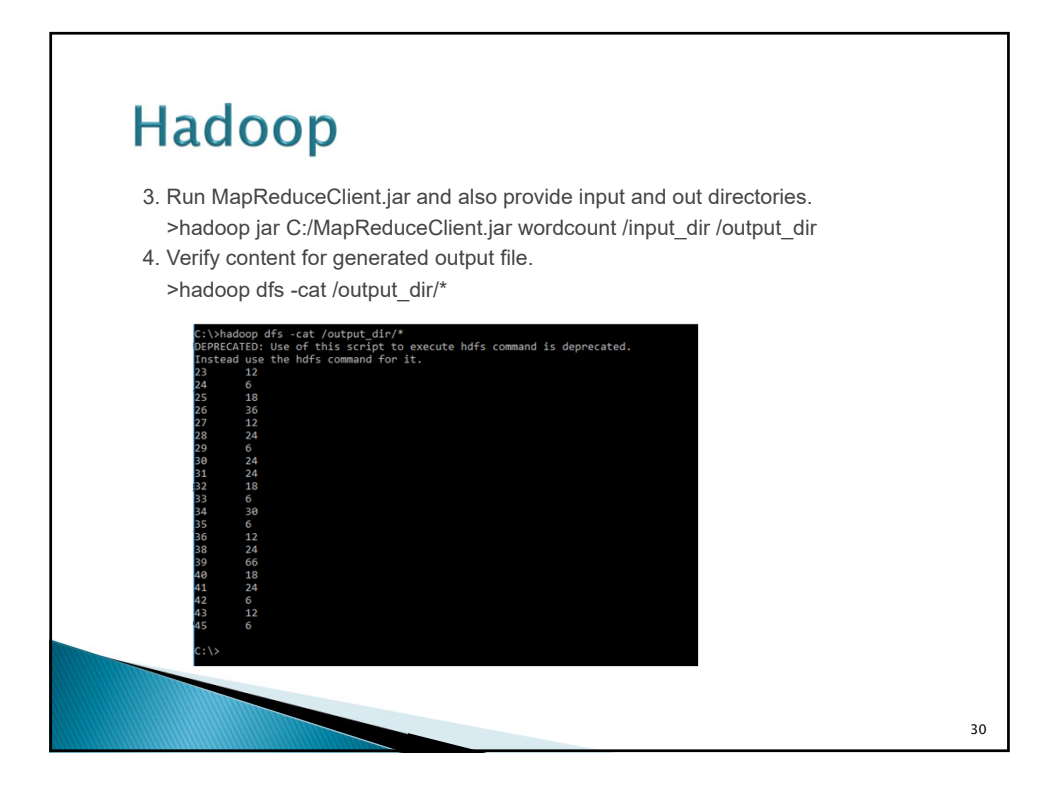

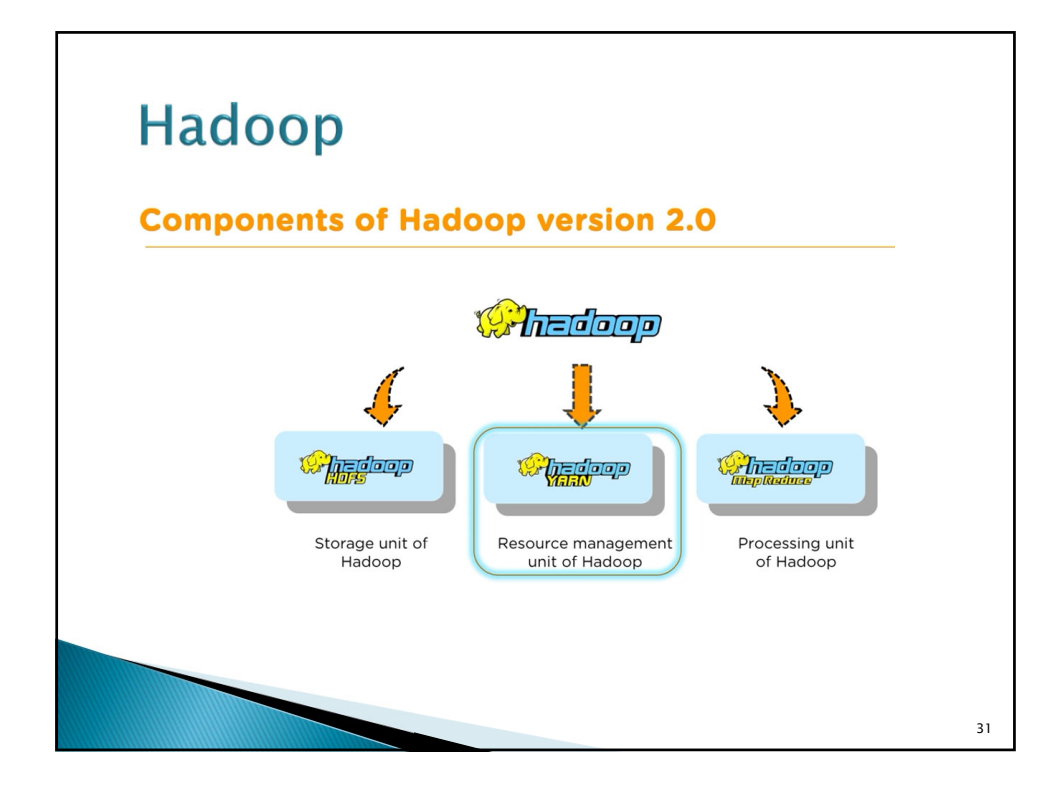

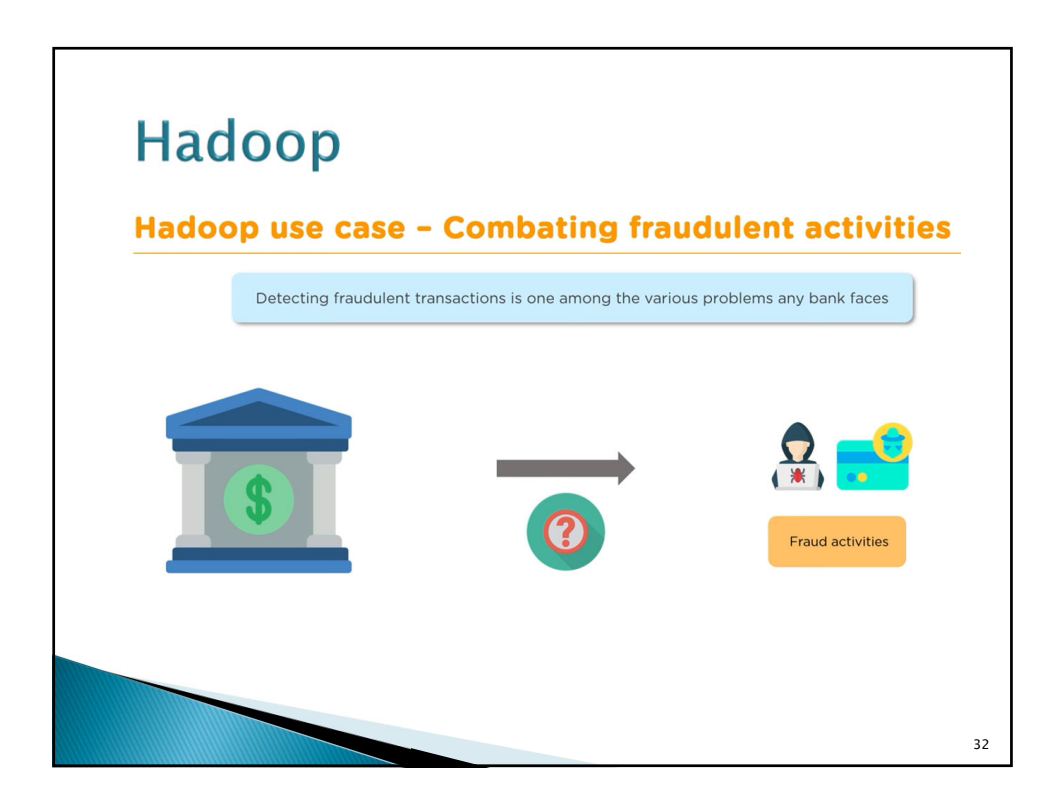

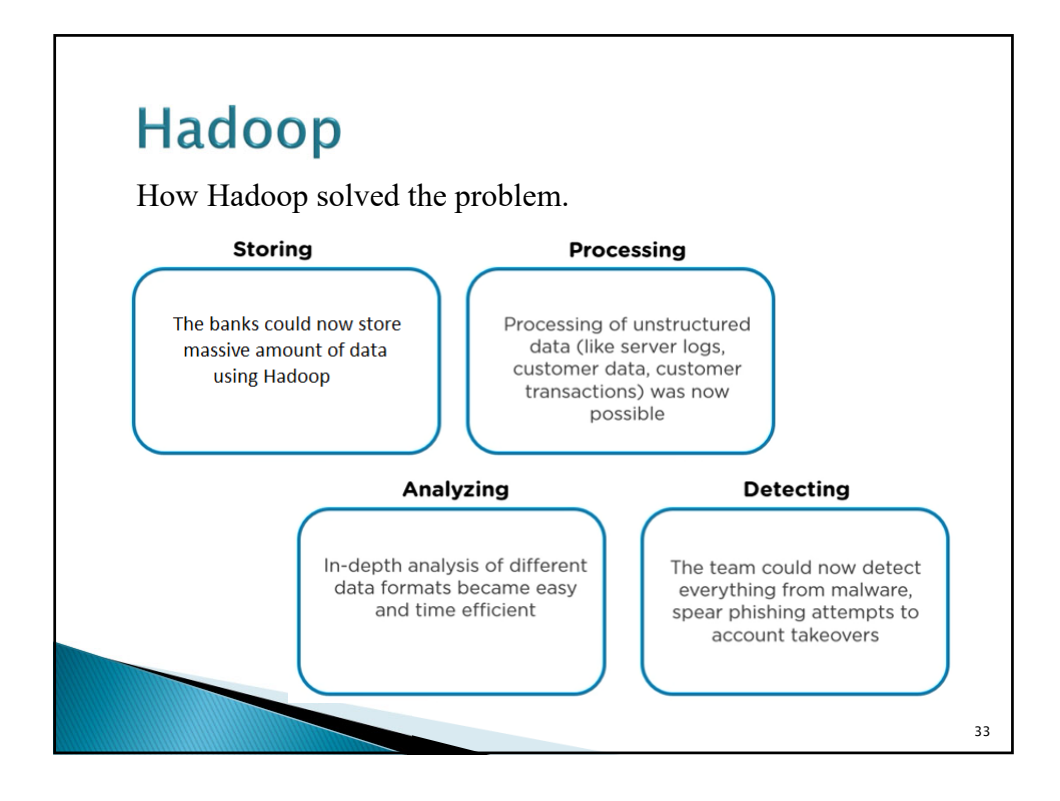

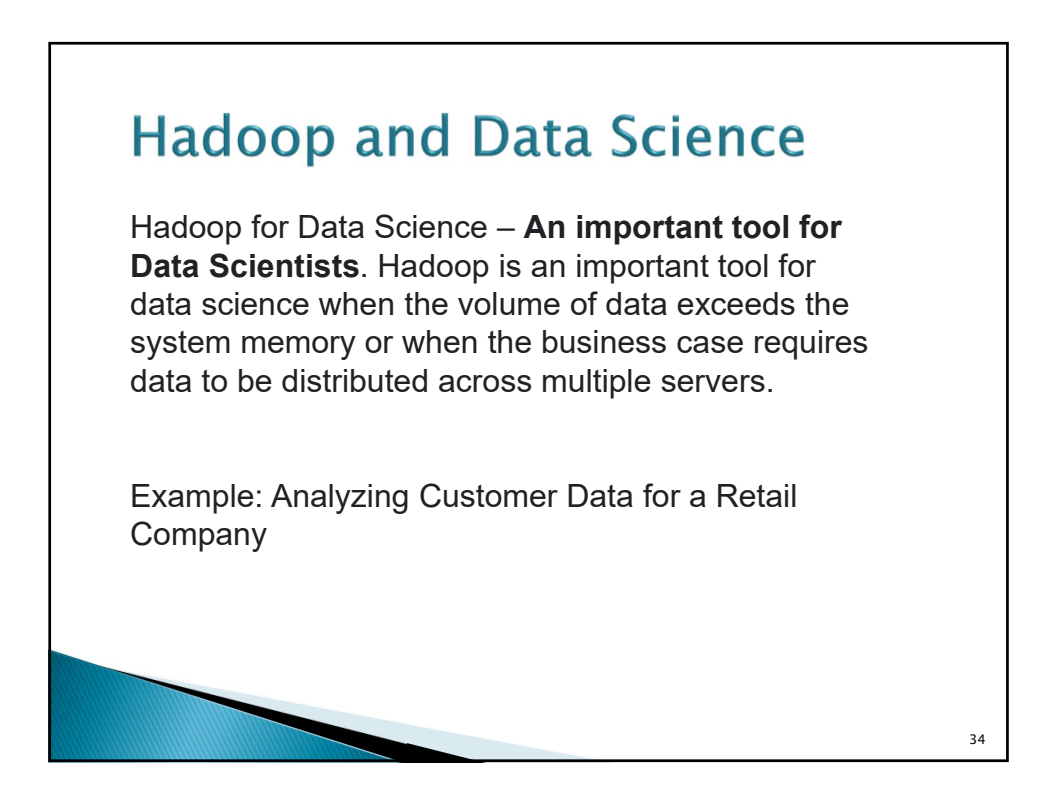

35

## **Hadoop and Data Science**

Example:

The retail company wants to analyze its customer data to gain insights into customer behavior, preferences, and purchasing patterns. The dataset is large, containing millions of records, and is too big to be processed on a single machine.

Hadoop Components Used:

- Hadoop Distributed File System (HDFS): For storing large volumes of customer data in a distributed and fault-tolerant manner.
- MapReduce : For processing and analyzing the data in parallel across multiple nodes.

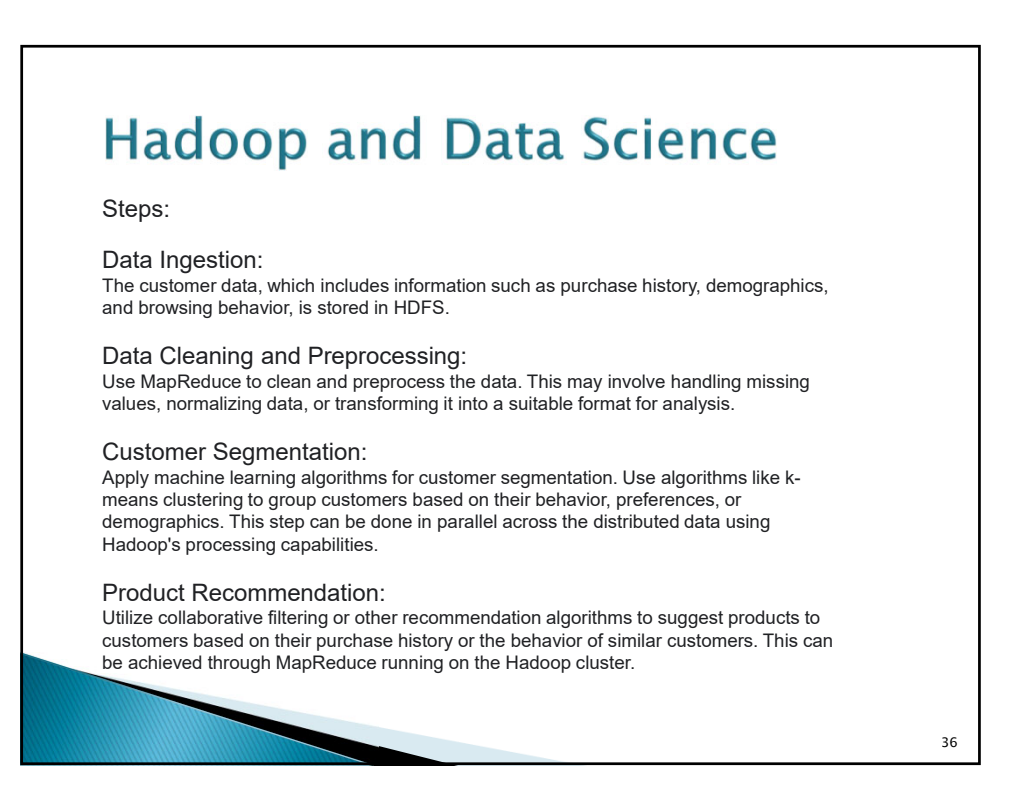

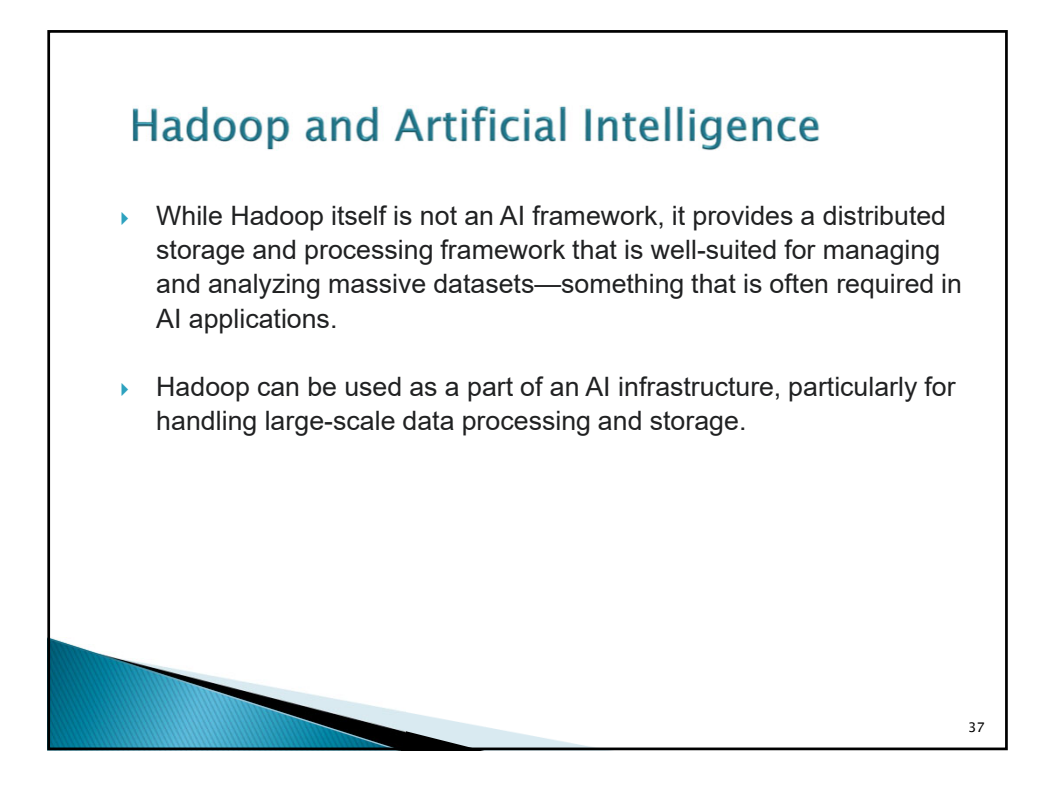

![](_page_18_Figure_2.jpeg)

![](_page_19_Figure_1.jpeg)